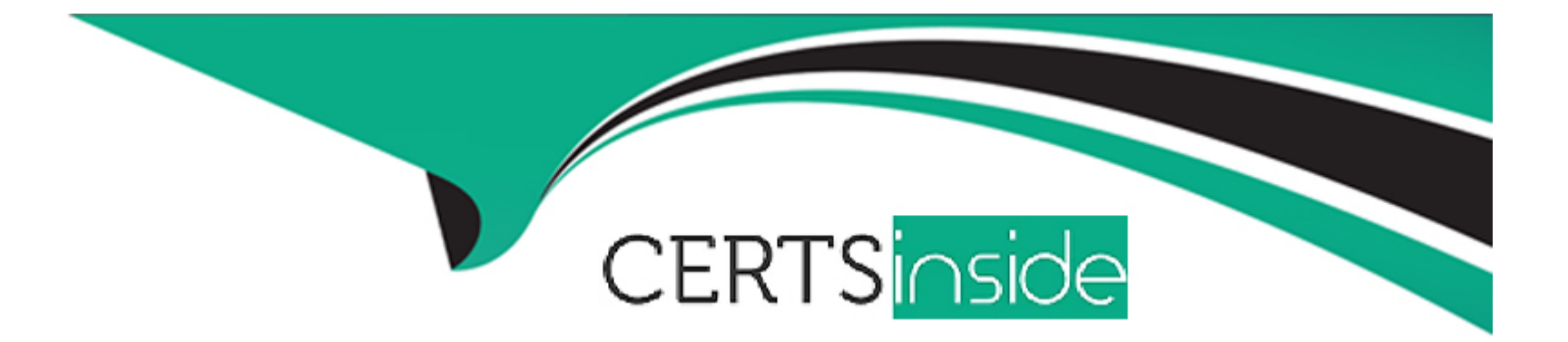

# **Free Questions for NS0-162 by certsinside**

# **Shared by Oneill on 24-05-2024**

**For More Free Questions and Preparation Resources**

**Check the Links on Last Page**

# **Question 1**

#### **Question Type: MultipleChoice**

You need to Increase the number of files that can be created In a volume. Which two methods enable you to achieve this goal? (Choose two.)

#### **Options:**

- **A-** Increase the number of files permitted on the volume.
- **B-** Set the space guarantee to 'volume'.
- **C-** Set the fractional reserve to '0'.
- **D-** Increase the size of the volume.

#### **Answer:**

A, D

### **Question 2**

**Question Type: MultipleChoice**

When you set up an ONTAP cluster, which two SVM types are automatically created? (Choose two.)

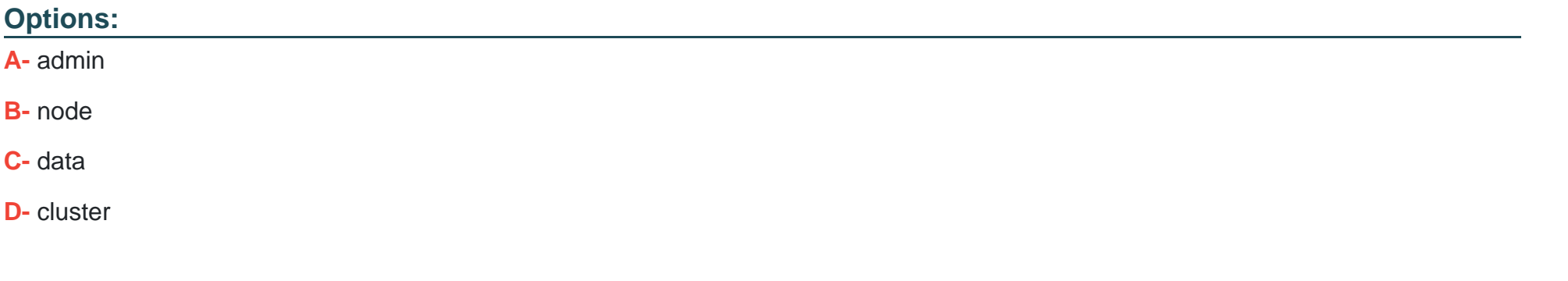

#### **Answer:**

A, B

### **Question 3**

#### **Question Type: MultipleChoice**

You want to configure Active Directory domain controller access for NetApp ONTAP cluster administration. In this scenario, which two actions would accomplish this task? (Choose two.)

#### Options:

A- Configure an authentication tunnel through an admin SVM.

B- Use the vservar active-directory create command to create a computer account on the domain for a non-CIFS SVM.

C- Use the vserver active-directory create command to create a computer account on the domain for a CIFS SVM.

D- Configure an authentication tunnel through an existing CIFS SVM.

### Answer: B, D

#### Explanation:

[https://docs.netapp.com/ontap-9/index.jsp?topic=%2Fcom.netapp.doc.pow-adm-auth-rbac%2FGUID-BC7B1934-DDE6-4AFB-A319-](https://docs.netapp.com/ontap-9/index.jsp?topic=/com.netapp.doc.pow-adm-auth-rbac/GUID-BC7B1934-DDE6-4AFB-A319-6C85D1ADACB6.html) [6C85D1ADACB6.html](https://docs.netapp.com/ontap-9/index.jsp?topic=/com.netapp.doc.pow-adm-auth-rbac/GUID-BC7B1934-DDE6-4AFB-A319-6C85D1ADACB6.html)

Configuring an authentication tunnel

If you have already configured a CIFS server for a data SVM, you can use the security login domain-tunnel create command to configure the SVM as a gateway, or tunnel, for AD access to the cluster.

Creating an SVM computer account on the domain

If you have not configured a CIFS server for a data SVM, you can use the vserver active-directory create command to create a computer account for the SVM on the domain.

# **Question 4**

#### **Question Type: MultipleChoice**

Which security method would be used to authenticate targets and Initiators In an ISCSI environment?

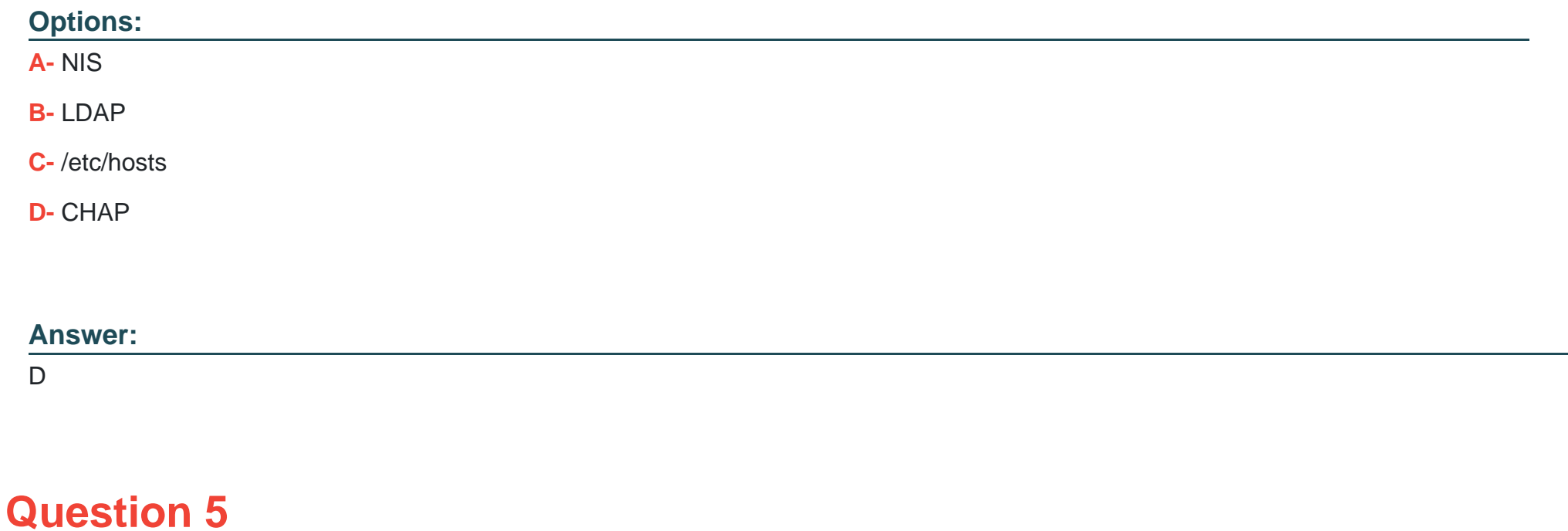

You want to scale out storage performance for read-Intensive data across multiple locations. In this scenario, which NetApp feature accomplishes this task?

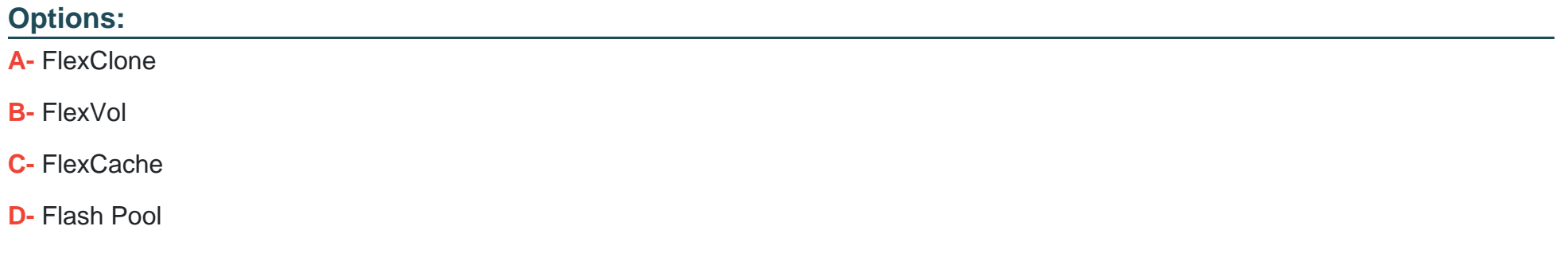

#### **Answer:**

 $\mathcal{C}$ 

### **Question 6**

**Question Type: MultipleChoice**

Exhibit.

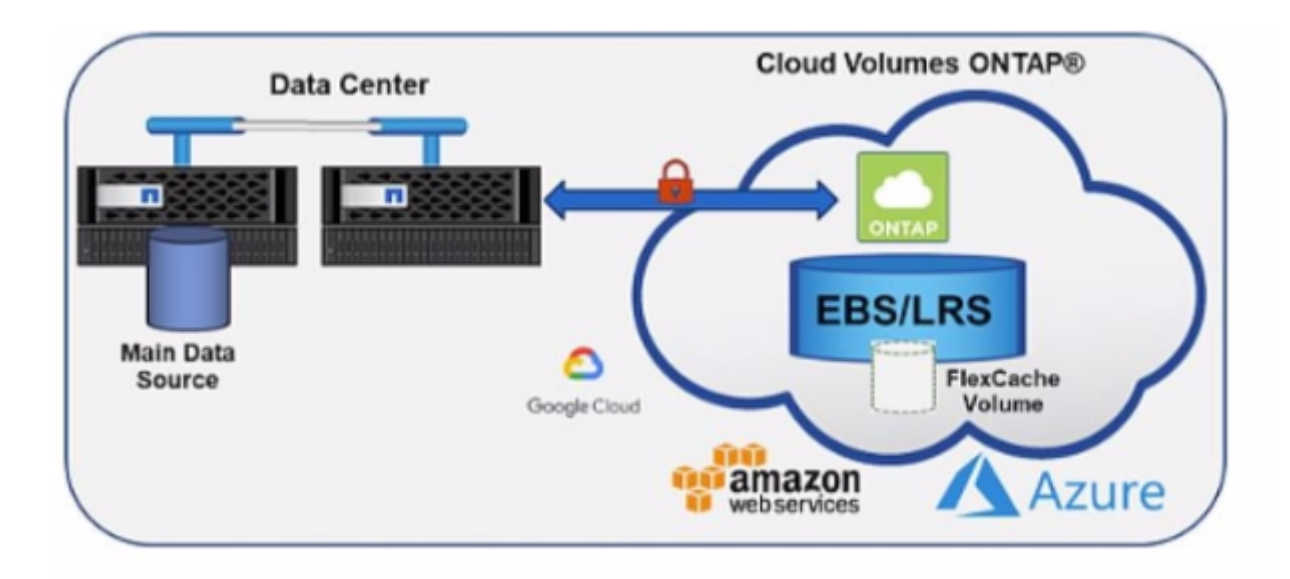

You are caching on-premises ONTAP volumes into the cloud with Cloud Volumes ONTAP as shown in the exhibit. In this scenario, which two protocols are supported? (Choose two.)

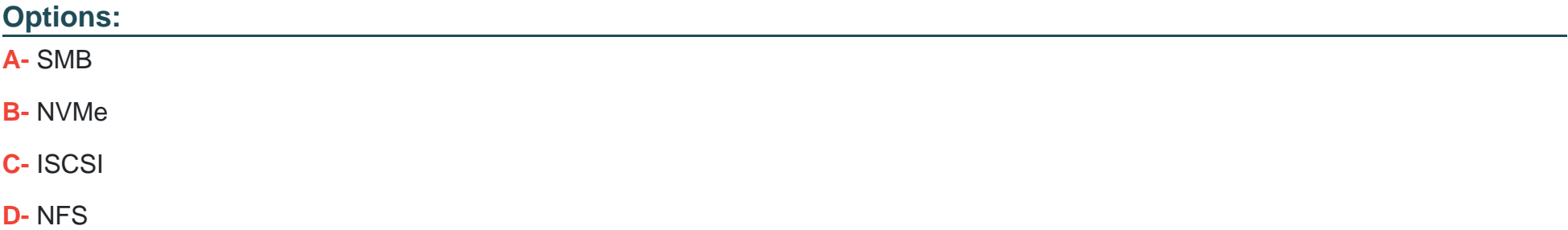

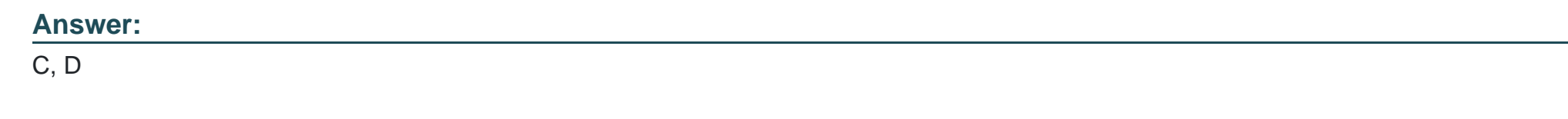

Explanation:

[https://cloud.netapp.com/hubfs/ONTAP\\_Cloud\\_FAQs-final.pdf](https://cloud.netapp.com/hubfs/ONTAP_Cloud_FAQs-final.pdf)

## Question 7

#### Question Type: MultipleChoice

After deploying an ONTAP 9.8 cluster, you want to disable the unused Ethernet ports. In this scenario, which two methods would accomplish this task? (Choose two.)

Options:

A- Use ONTAP System Manager.

- B- Use the command line interface.
- C- Use Active IQ Config Advisor.

**D-** Use Active IQ Unified Manager.

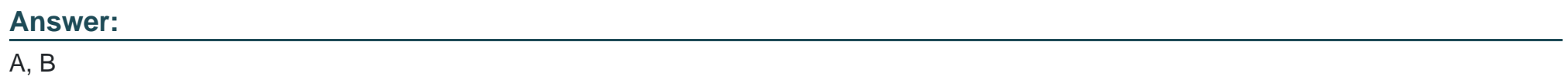

To Get Premium Files for NS0-162 Visit

[https://www.p2pexams.com/products/ns0-16](https://www.p2pexams.com/products/NS0-162)2

For More Free Questions Visit [https://www.p2pexams.com/netapp/pdf/ns0-16](https://www.p2pexams.com/netapp/pdf/ns0-162)2